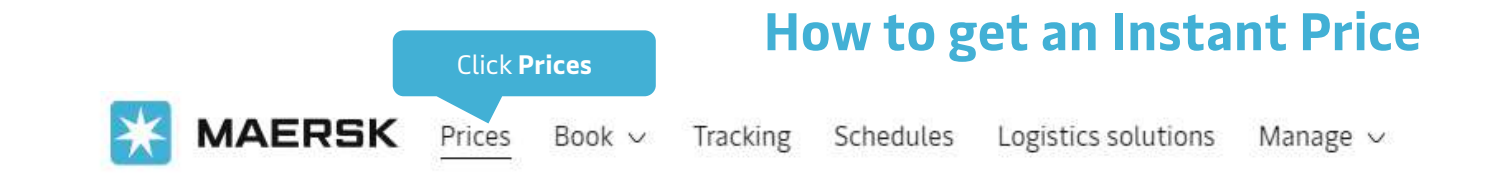

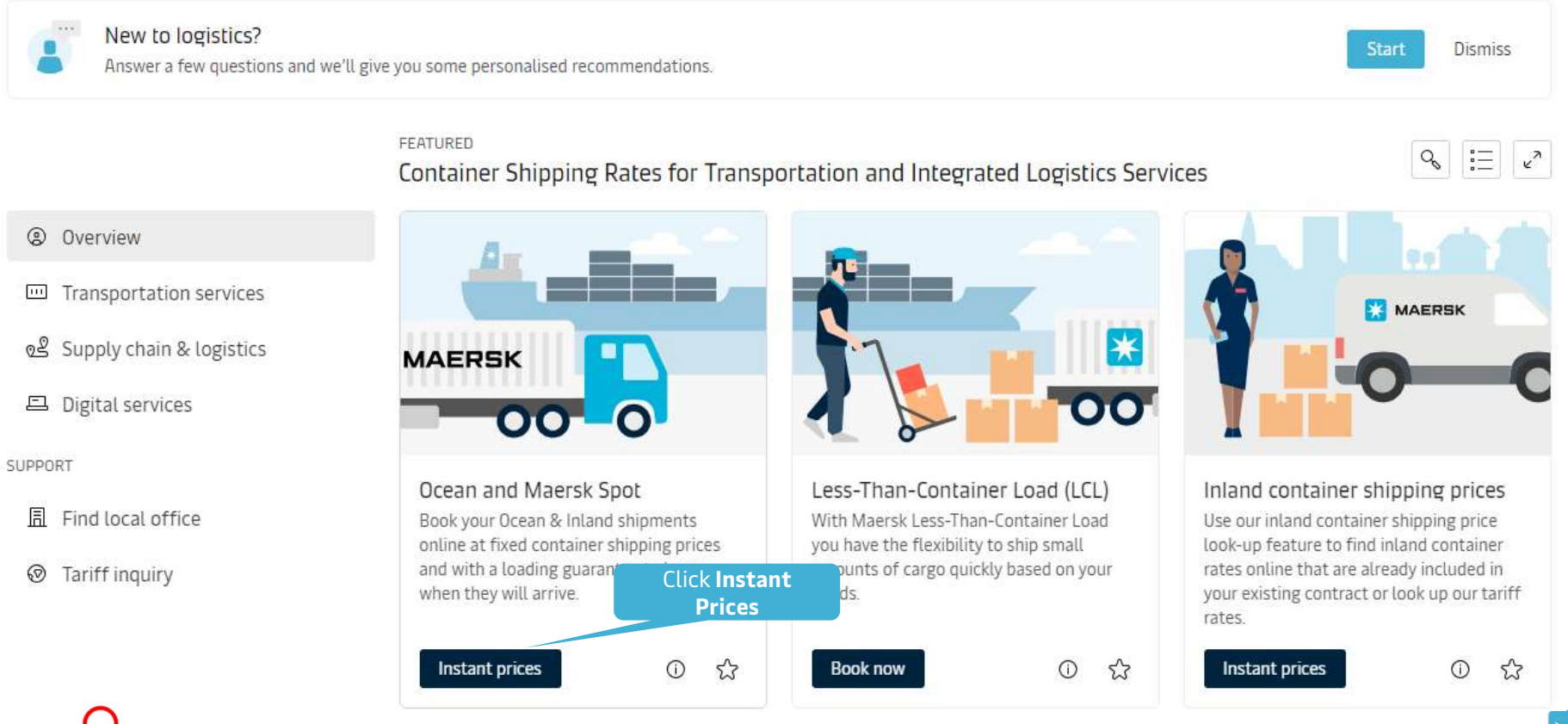

Instant Prices function is only open to registered users.

**MAERSK** 

## How to get an Instant Price

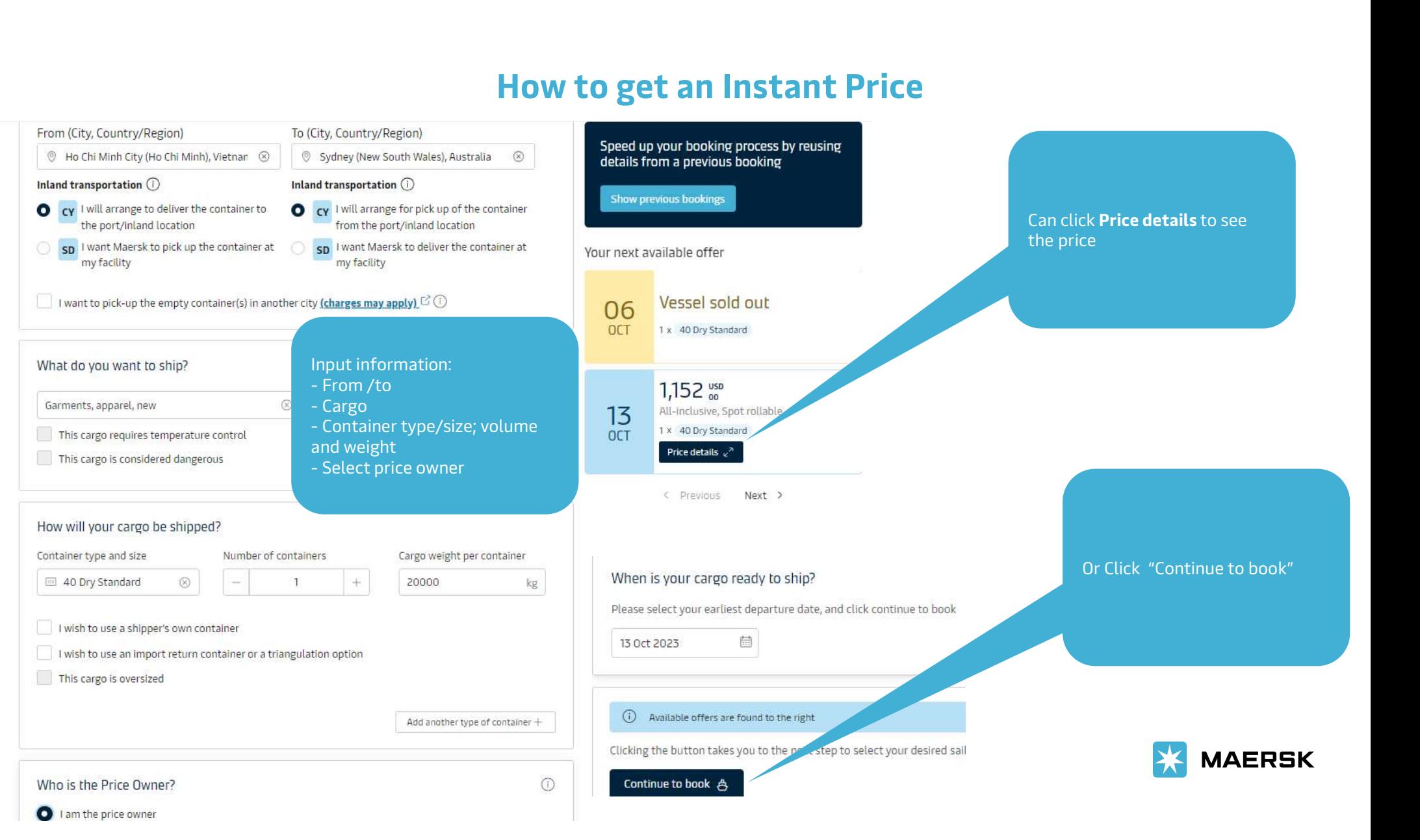

## How to get an Instant Price

 $\gamma$ 

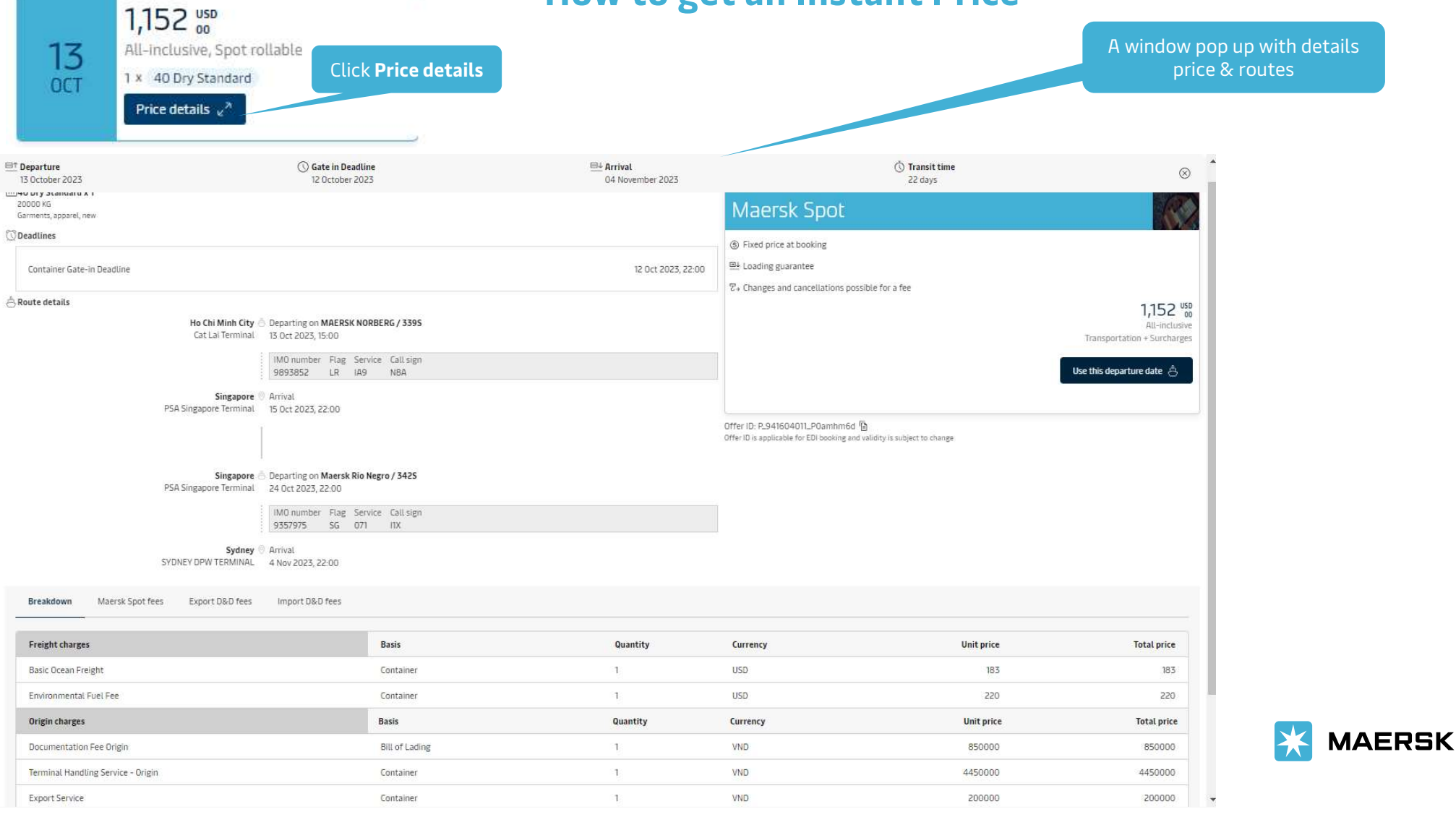

## Click Continue to **How to get an Instant Price**

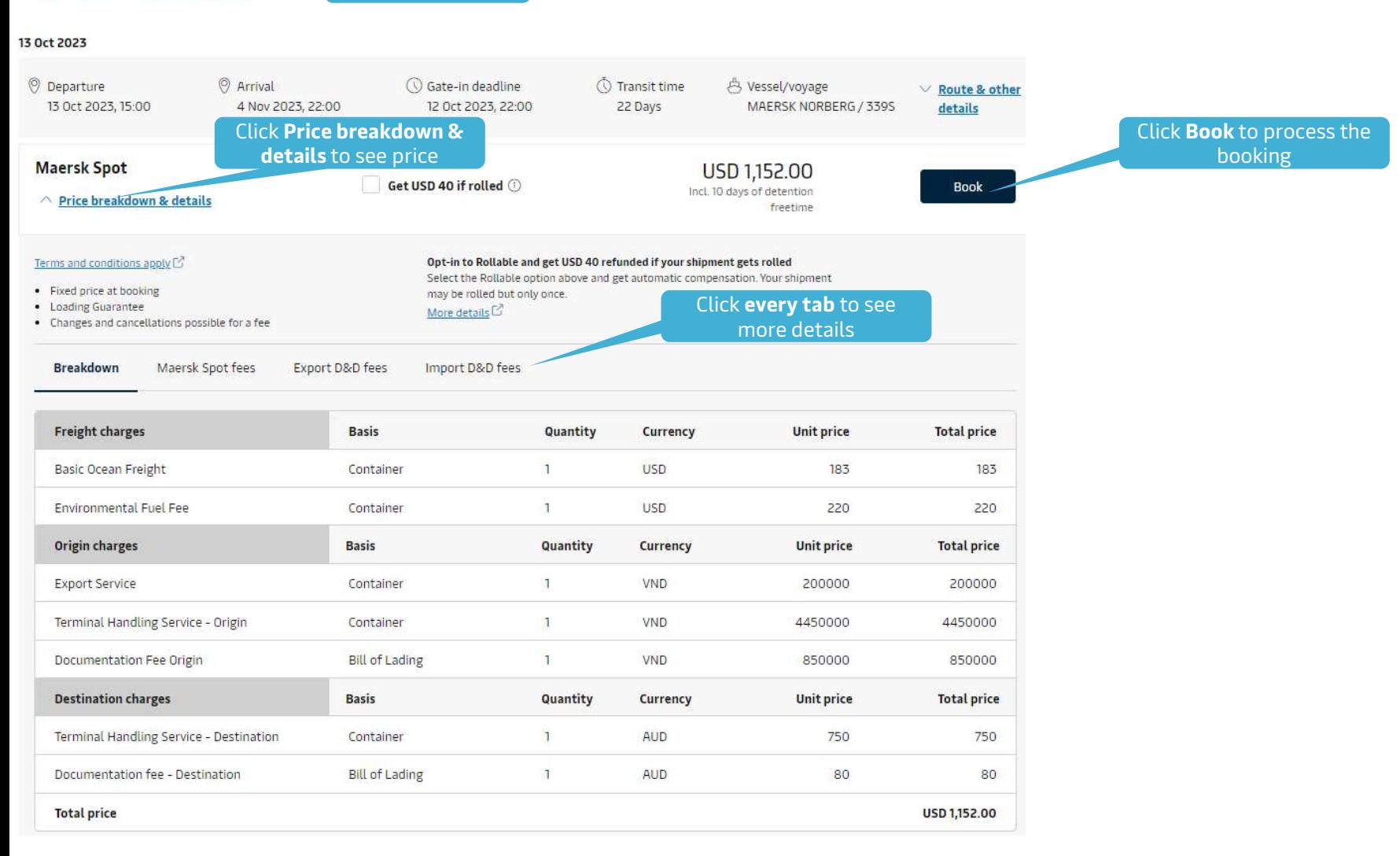

book

Continue to book A

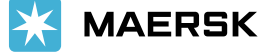

## How to get inland transportation price

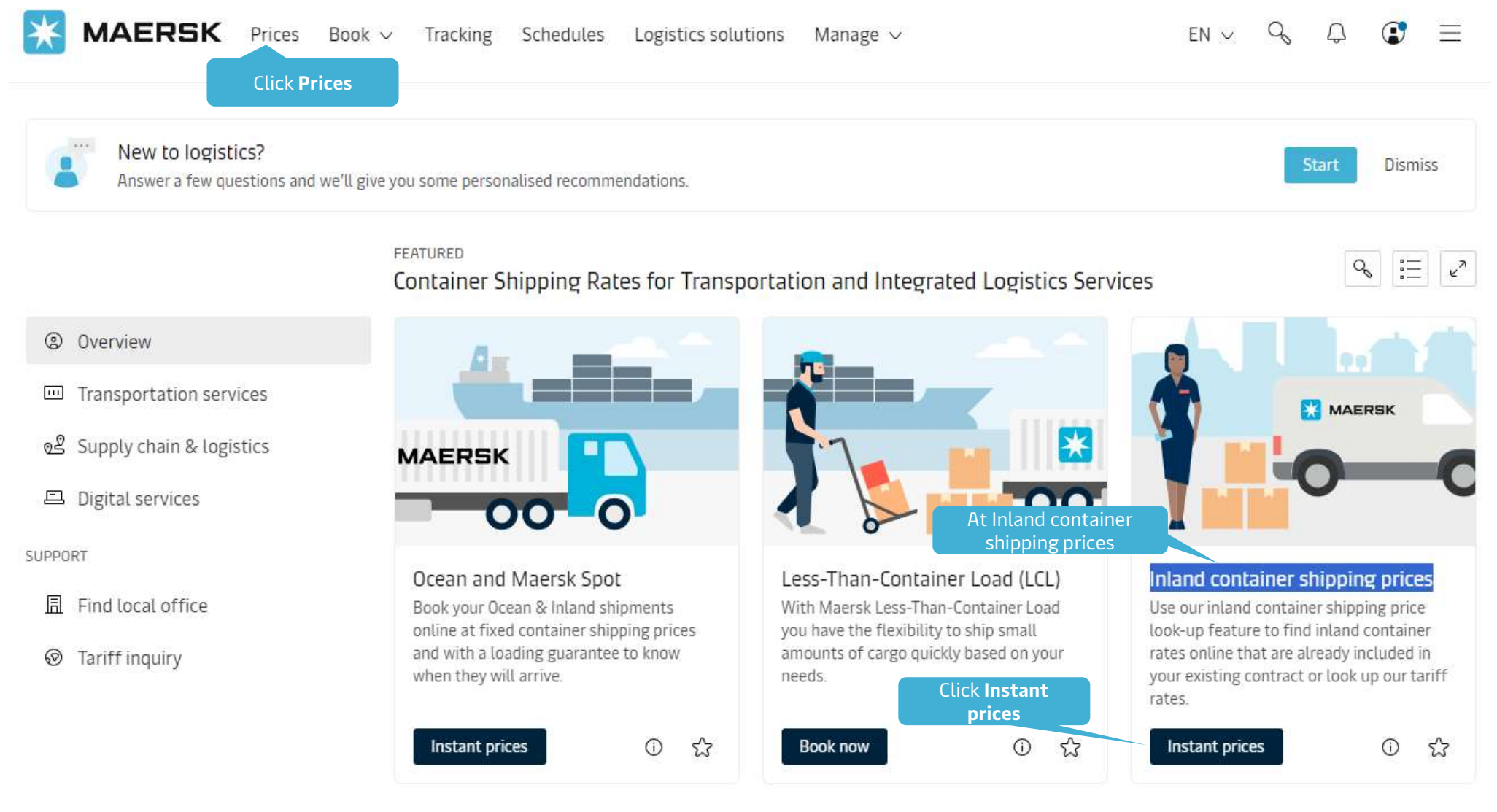

### How to get inland transportation price

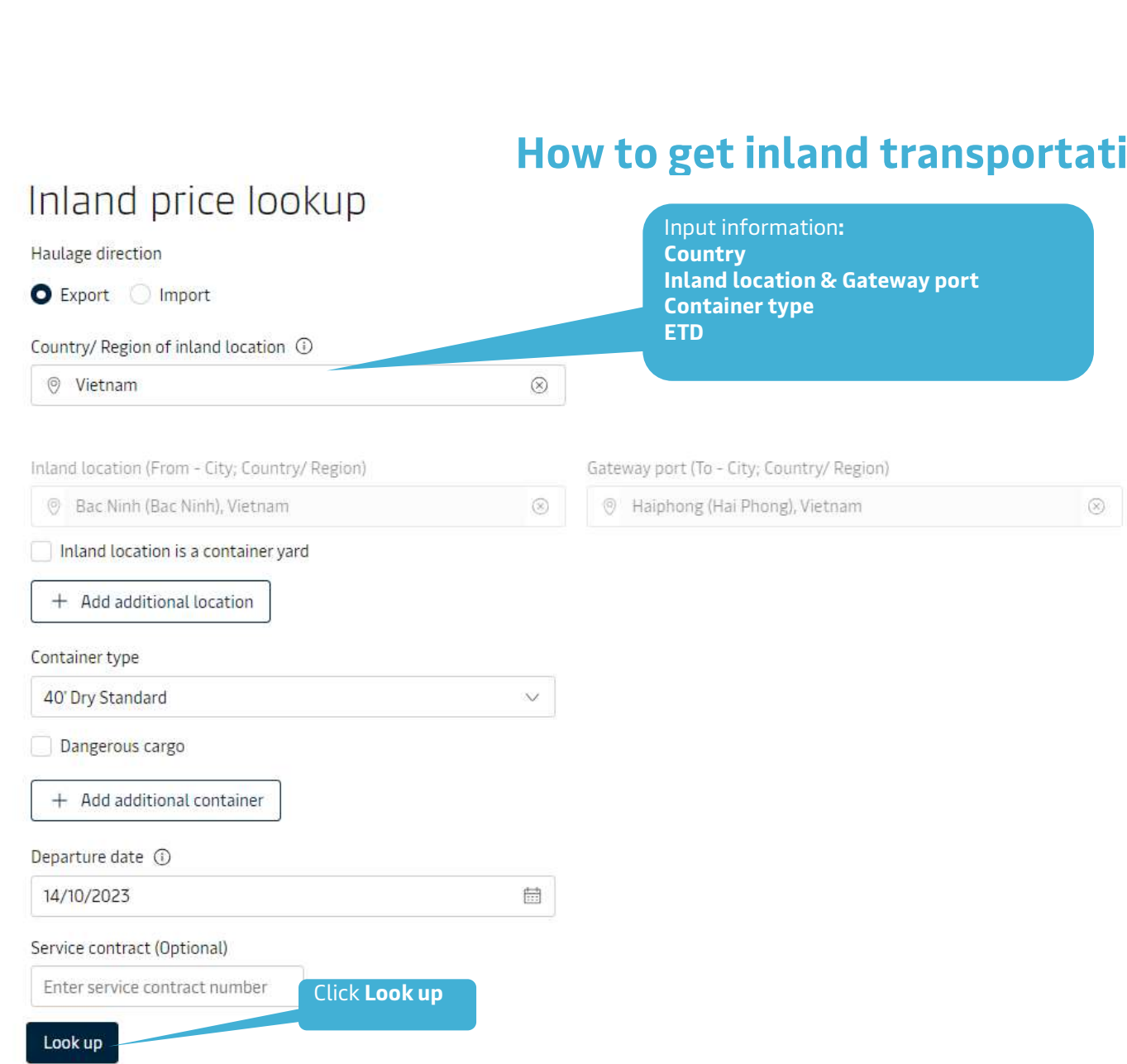

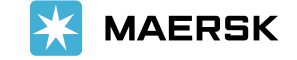

## How to get inland transportation price

# Inland price lookup

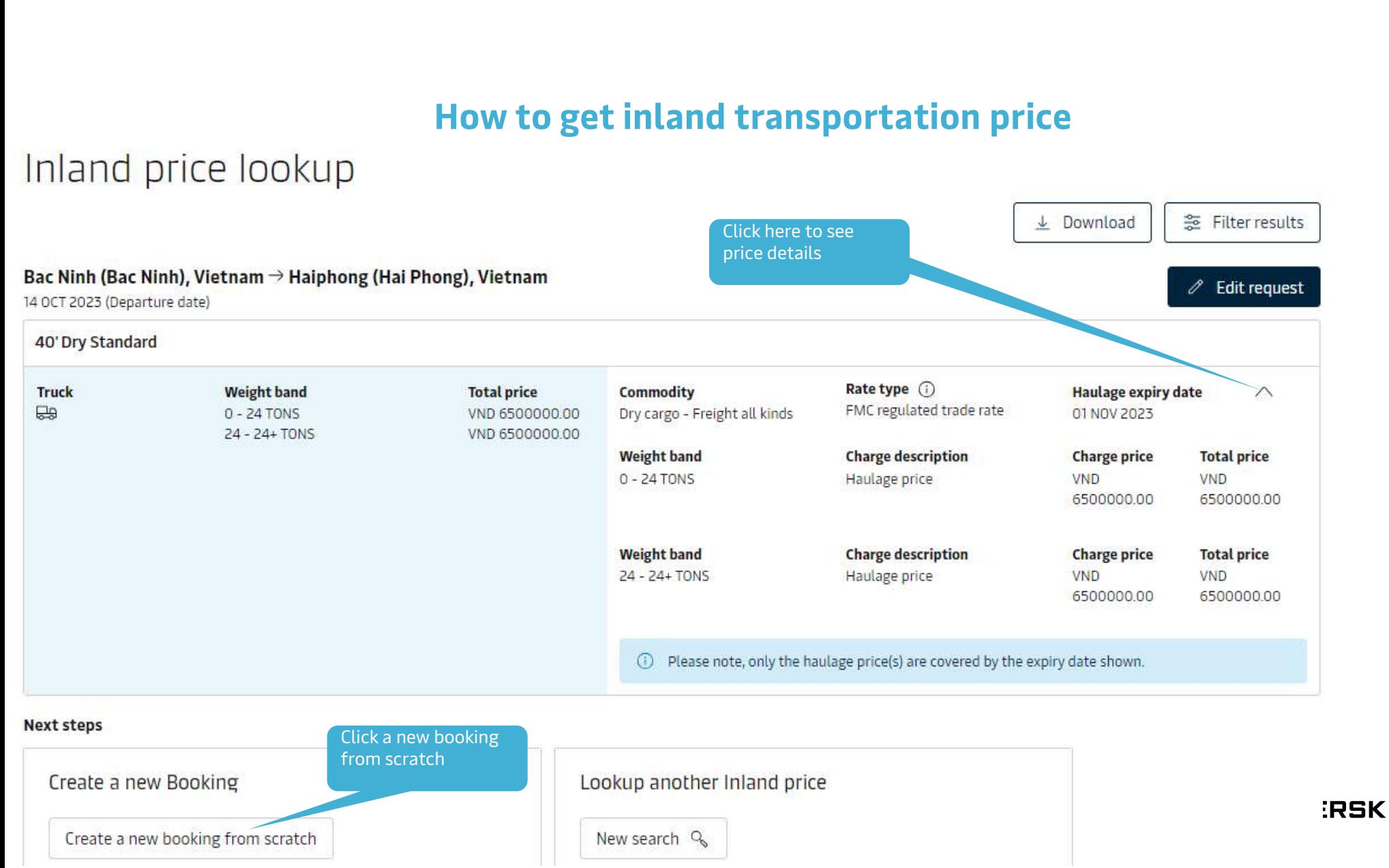

# How to get price for other kind of cargo

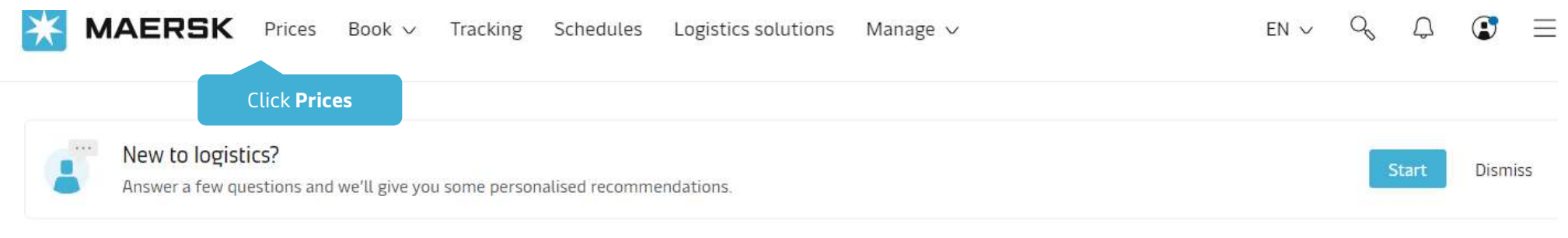

#### FFATURED

Container Shipping Rates for Transportation and Integrated Logistics Services

☆

⊙

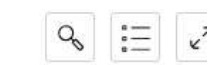

### 2 Overview

- 回 Transportation services
- og Supply chain & logistics
- 旦 Digital services

#### SUPPORT

- El Find local office
- Tariff inquiry ନ

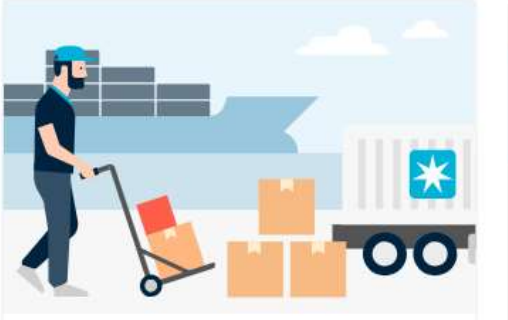

Less-Than-Container Load (LCL) With Maersk Less-Than-Container Load you have the flexibility to ship small amounts of cargo quickly based on your needs.

**Book now** 

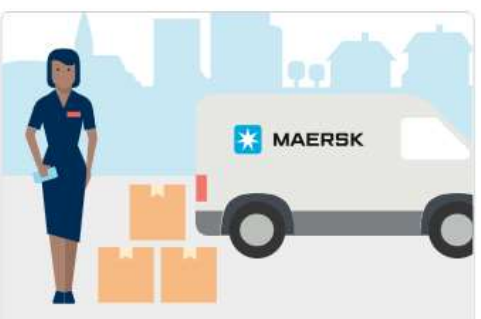

### Inland container shipping prices

Use our inland container shipping price look-up feature to find inland container rates online that are already included in your existing contract or look up our tariff rates.

 $\odot$ ☆ Instant prices

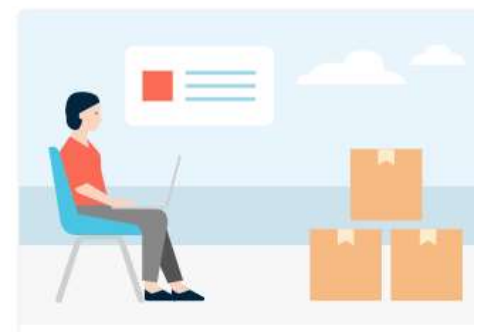

### Ocean quote request

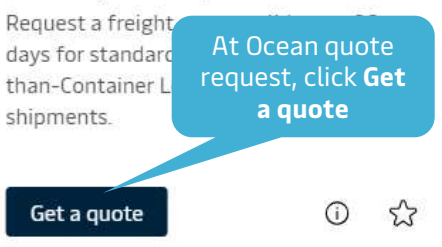

### How to get price for standard cargo

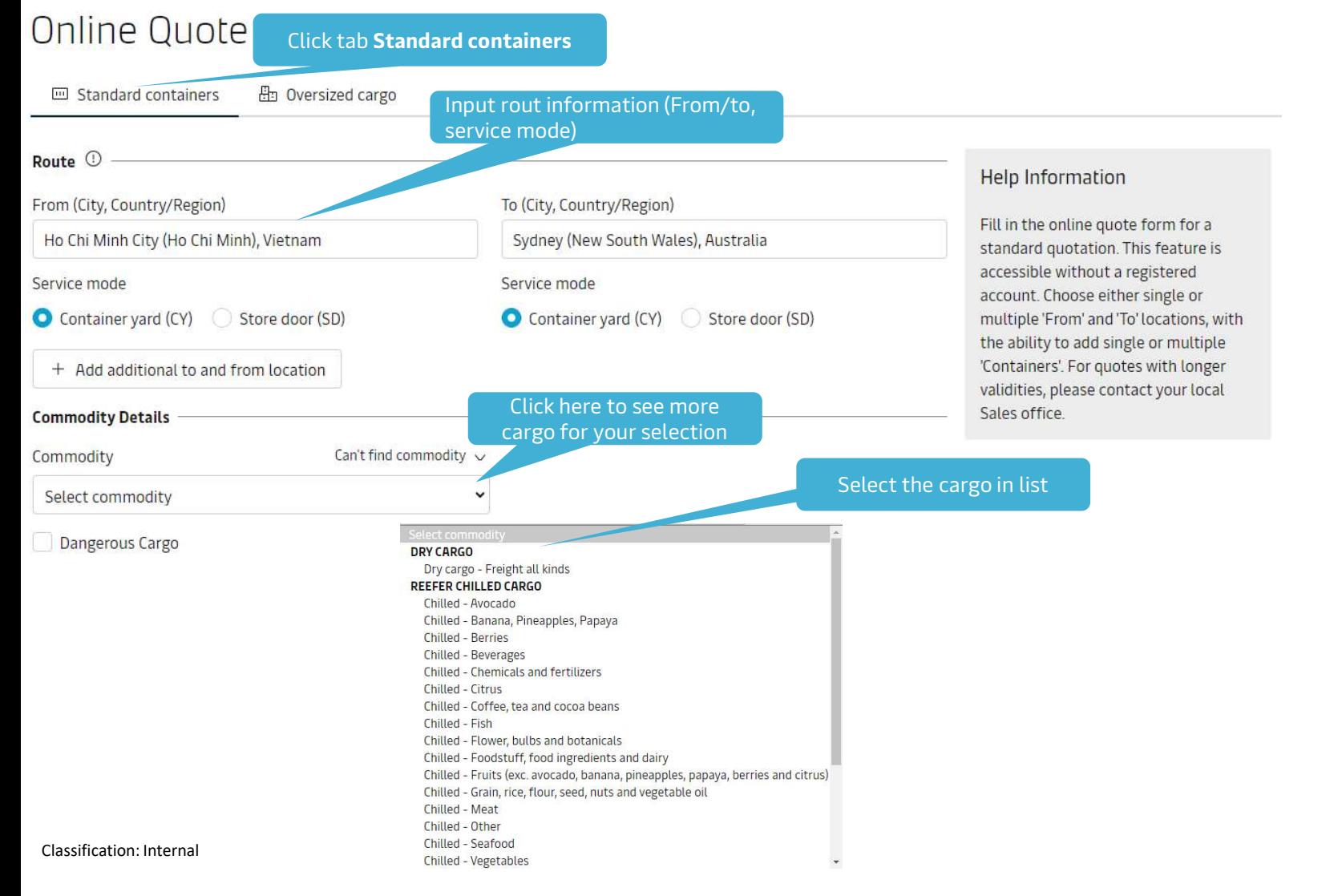

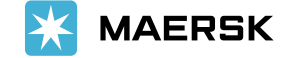

# How to get price for standard cargo

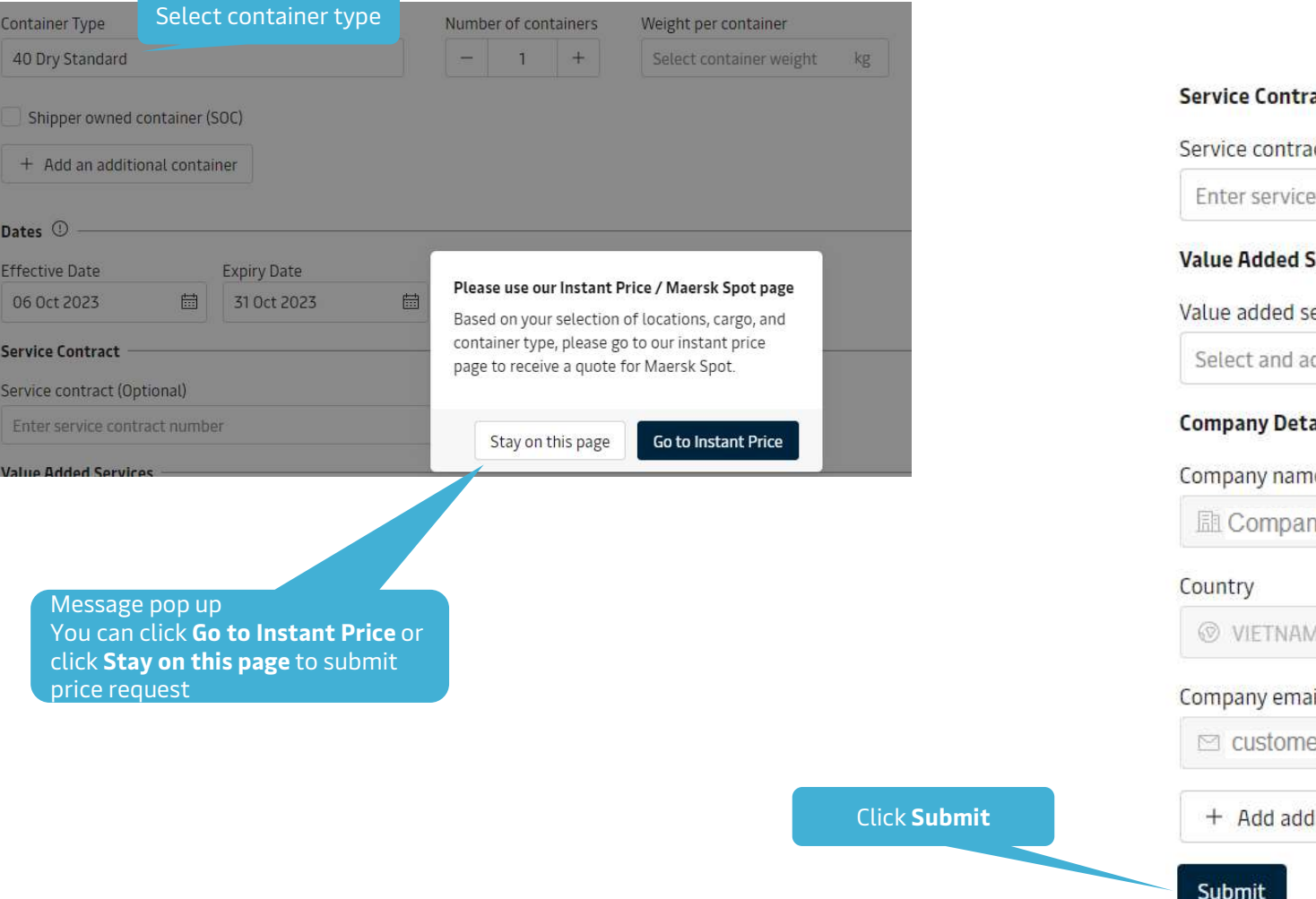

act **ct** (Optional) contract number Services ervice (Optional) dd additional services Add  $ails$ e ny ABC Limited il ermail@xxxx ditional email address

Classification: Internal

# How to get price for standard cargo

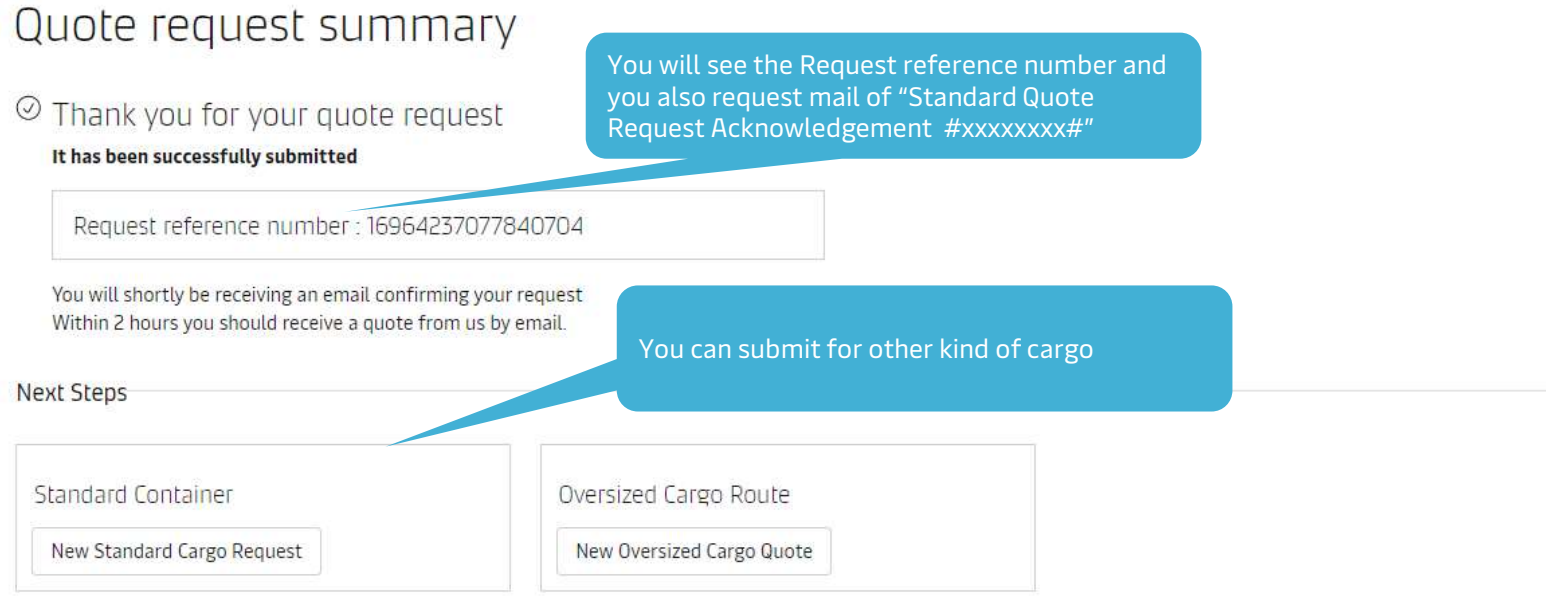

### Quote request summary details

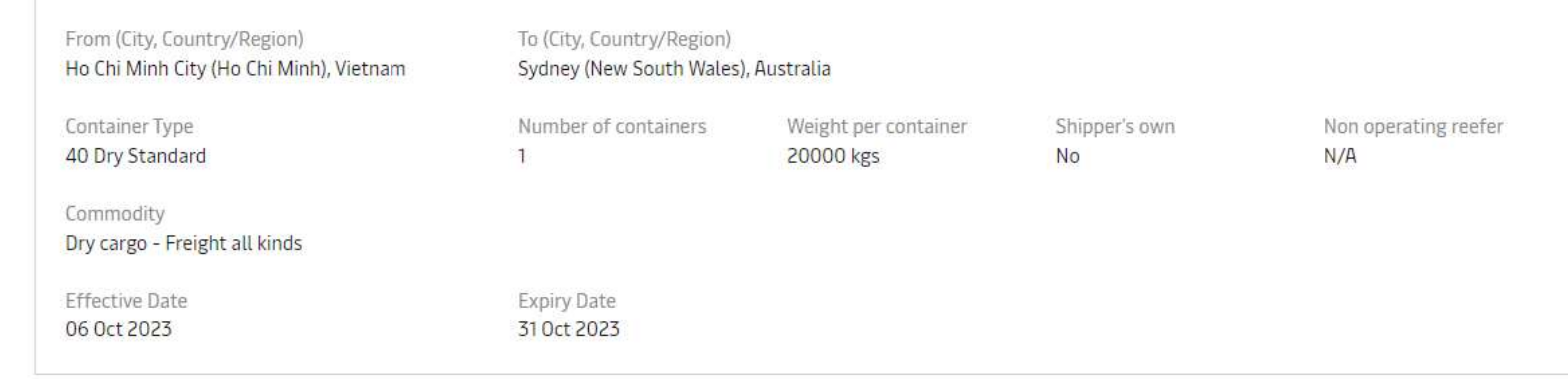

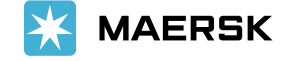

# How to get price for Oversized cargo

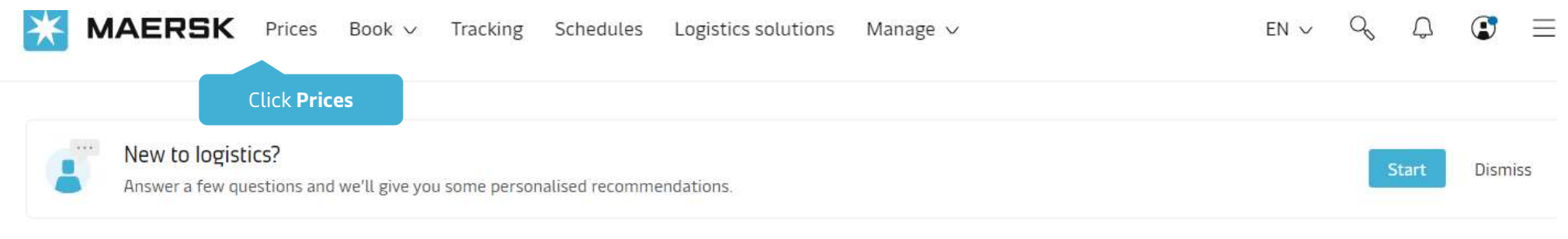

### FFATURED

Container Shipping Rates for Transportation and Integrated Logistics Services

☆

⊙

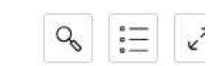

### 2 Overview

- 回 Transportation services
- og Supply chain & logistics
- **□** Digital services

#### SUPPORT

- El Find local office
- Tariff inquiry ନ

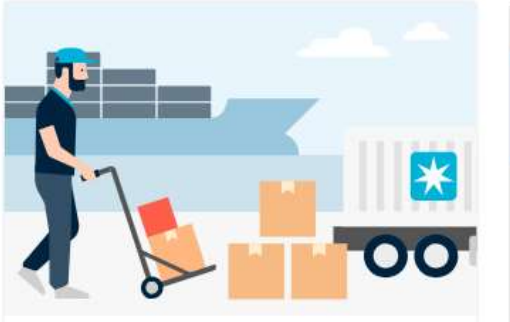

Less-Than-Container Load (LCL) With Maersk Less-Than-Container Load you have the flexibility to ship small amounts of cargo quickly based on your needs.

**Book now** 

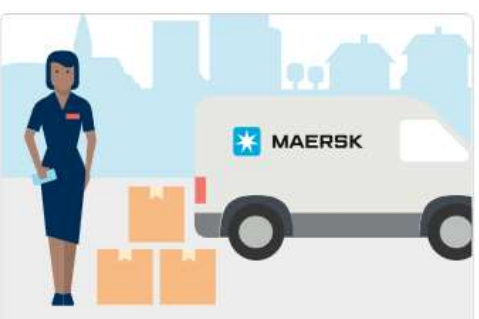

### Inland container shipping prices

Use our inland container shipping price look-up feature to find inland container rates online that are already included in your existing contract or look up our tariff rates.

 $\odot$ ☆ Instant prices

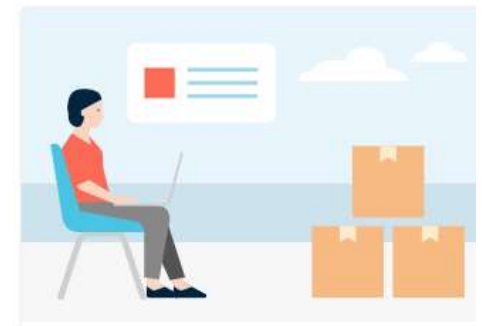

### Ocean quote request

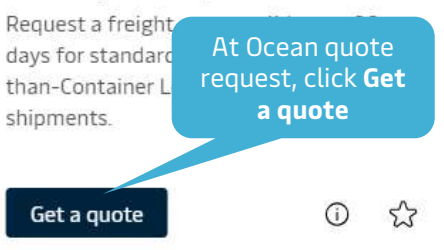

# How to get price for Oversized cargo

![](_page_12_Picture_57.jpeg)

![](_page_12_Picture_58.jpeg)

### How to get price for Oversized cargo

![](_page_13_Picture_1.jpeg)

![](_page_13_Picture_2.jpeg)

![](_page_14_Picture_0.jpeg)